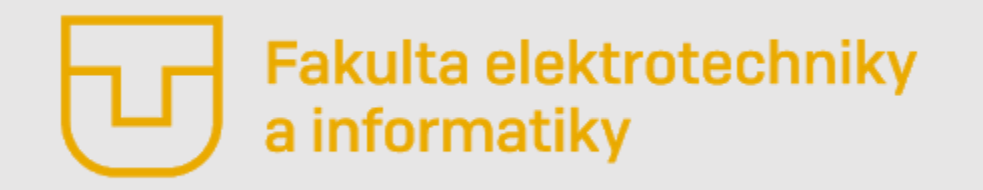

# Úvod do Matlabu

**Prednáška č. 5**

- **Riadiace príkazy (if, else a elseif)**
- Príkazy slučiek (while, for a parfor)
- Vlastné funkcie

**Ing. Ondrej Kováč, PhD.**

# *Príkazy riadenia– Úvod*

Tak ako v iných programovacích jazykoch, aj Matlab má v sebe implementované dobre známe príkazy:

- **If – else - elseif**
- **switch**

Navyše v Matlabe oproti klasickému jazyku C je tiež implementovaný príkaz , ktorý je určený na manažment chýb a neočakávaných ukončení programu

• **try-catch**

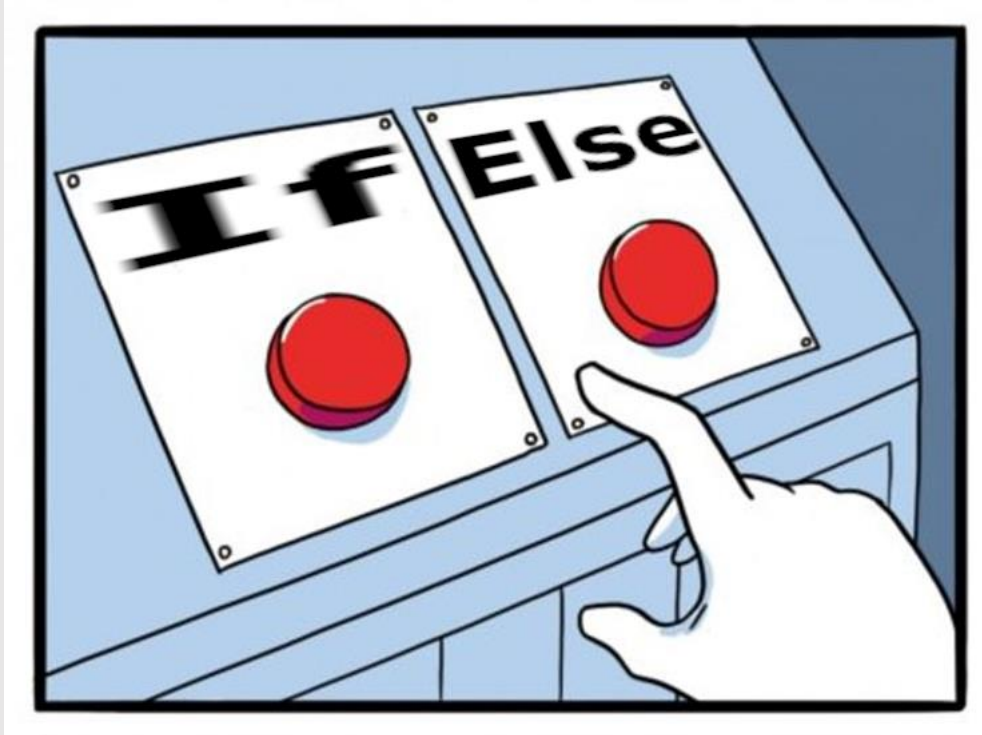

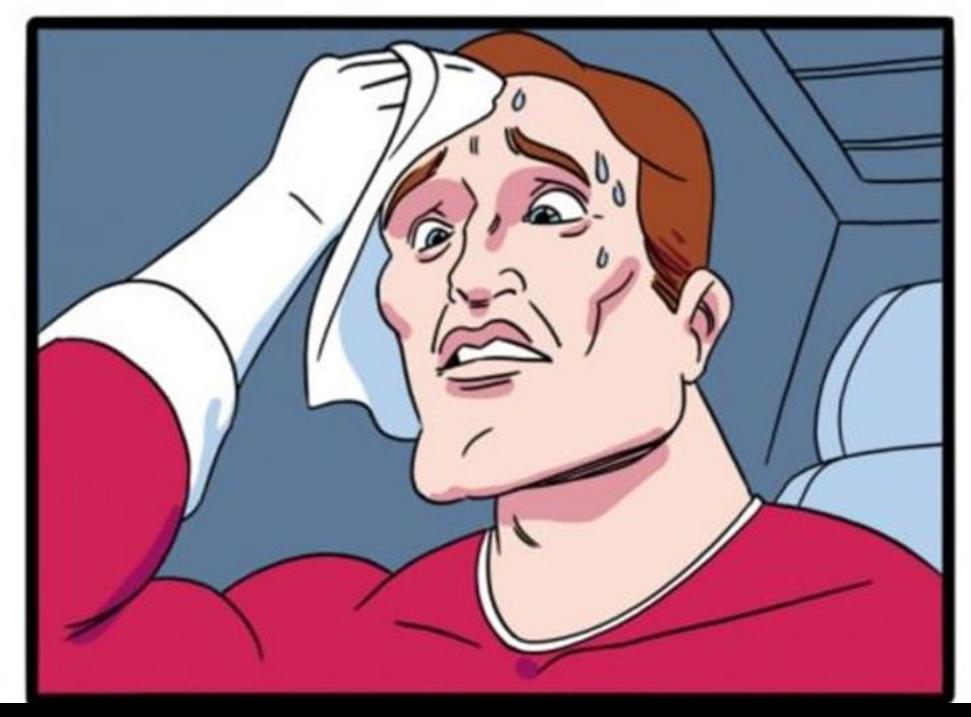

#### *Príkazy riadenia– if – else - elseif*

Príkaz **if** je veľmi dobre známy príkaz. Je ho možné použiť v jeho neúplnej forme, kedy sa niečo vykoná, iba ak je splnená podmienka, alebo s použitím **else** úplnej forme, kedy sa vykoná niečo iné ak podmienka splnená nie je. V Matlabe navyše môžeme **if** ďalej vetviť pomocou **elseif.**

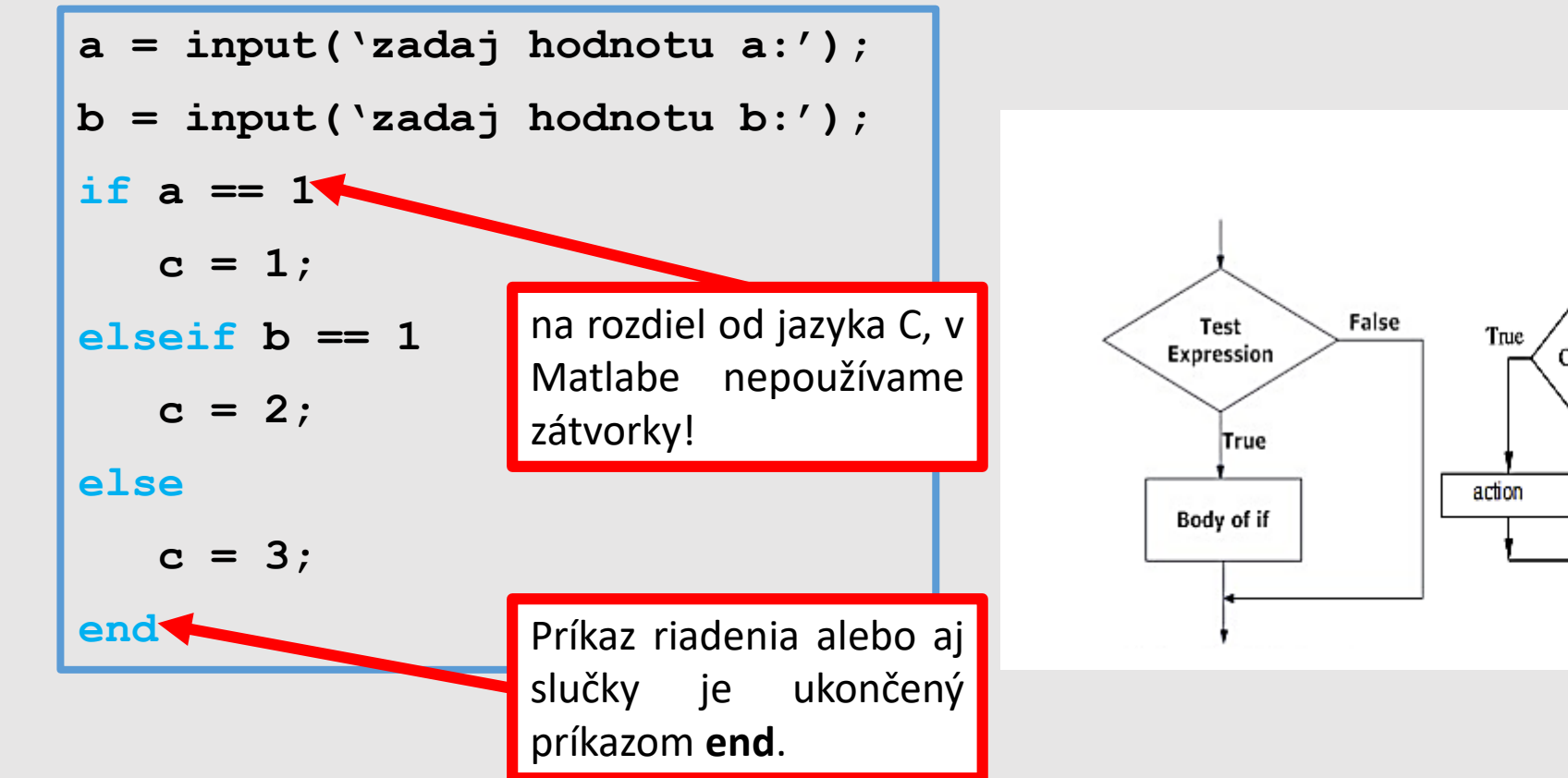

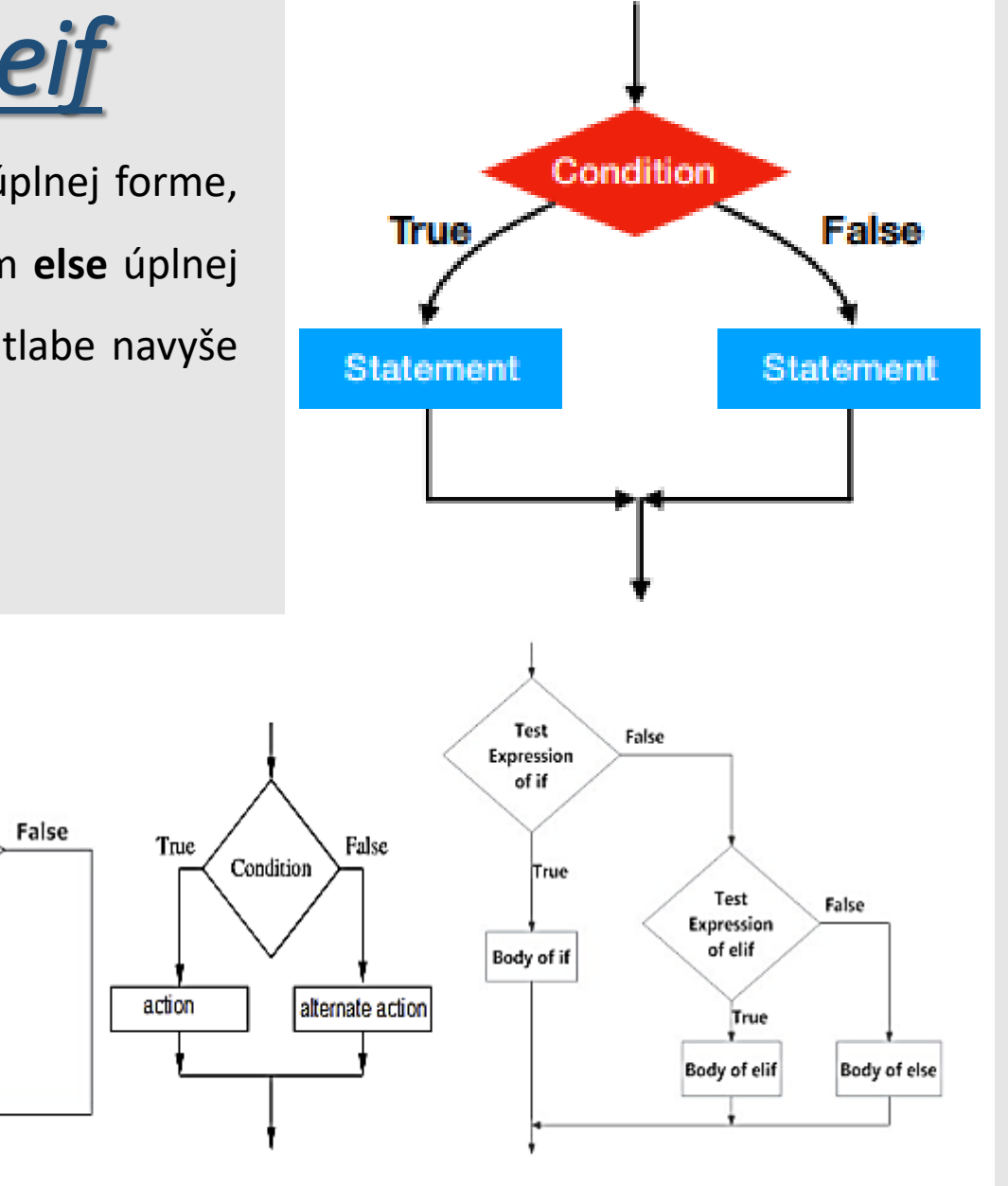

#### *Príkazy riadenia–* switch - case

Príkaz **switch** predstavuje prepínač. **Switch je vhodné použiť vtedy, ak sledovaná premenná môže nadobudnúť viacero definovaných stavov.** Vhodný je napríklad pre tvorbu jednoduchého menu. Jednotlivé možnosti sú definované pomocou prípadov – **case**, príkaz switch umožňuje aj základnú voľbu pomocou príkazu **otherwise**.

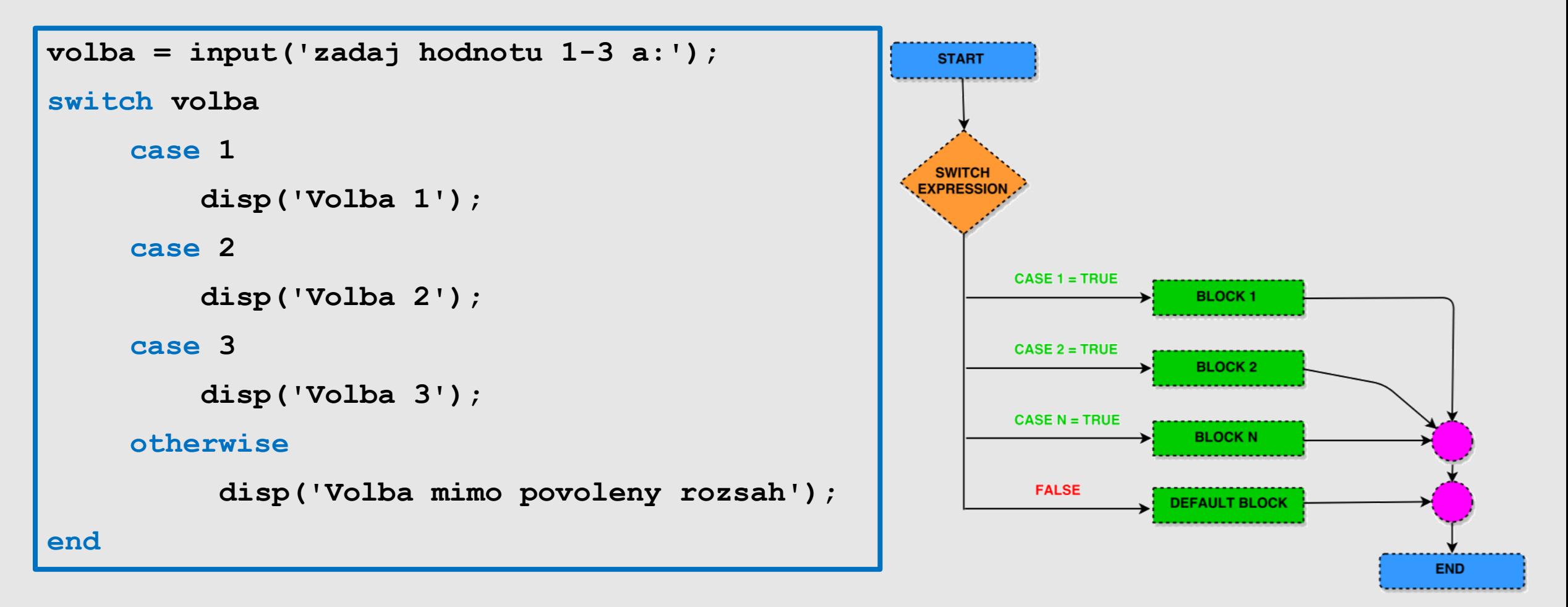

# *Príkazy riadenia– try – catch*

- Táto dvojica príkazov je vynikajúcim riešením, pokiaľ chce programátor riadiť to, ako sa bude navrhnutý program chovať v prípade chýb. V prípade chyby, Matlab okamžite ukončí vykonávanie programu a do príkazového riadku vypíše chybu.
- Programátor dokáže množstvo chýb, ktoré sa môžu vyskytnúť predvídať svoj program musí poriadne ošetriť **(if – else - elseif)!**
- Svoj program môže tiež upraviť tak, že ak dôjde chybe, beh programu sa nepreruší, ale operácia, ktorá spôsobila chybu sa vykoná inak.

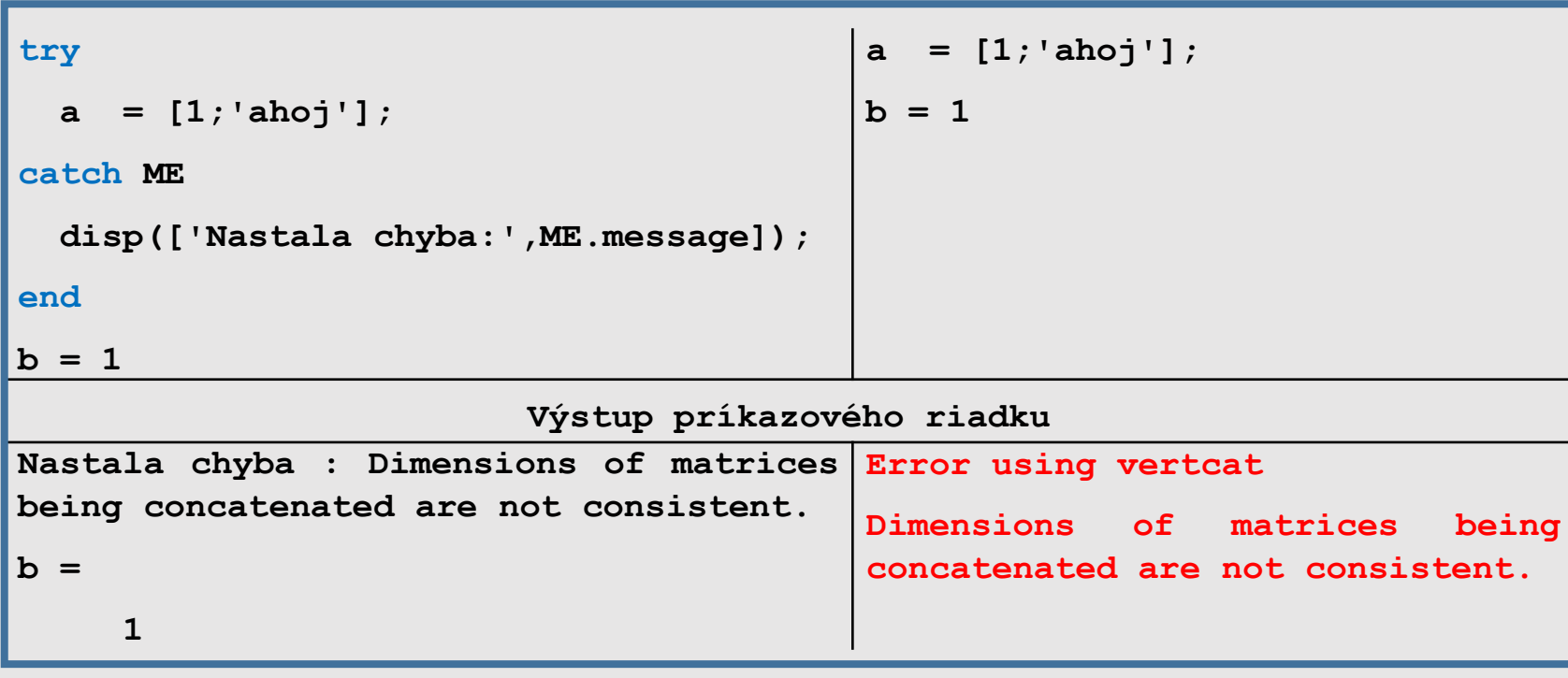

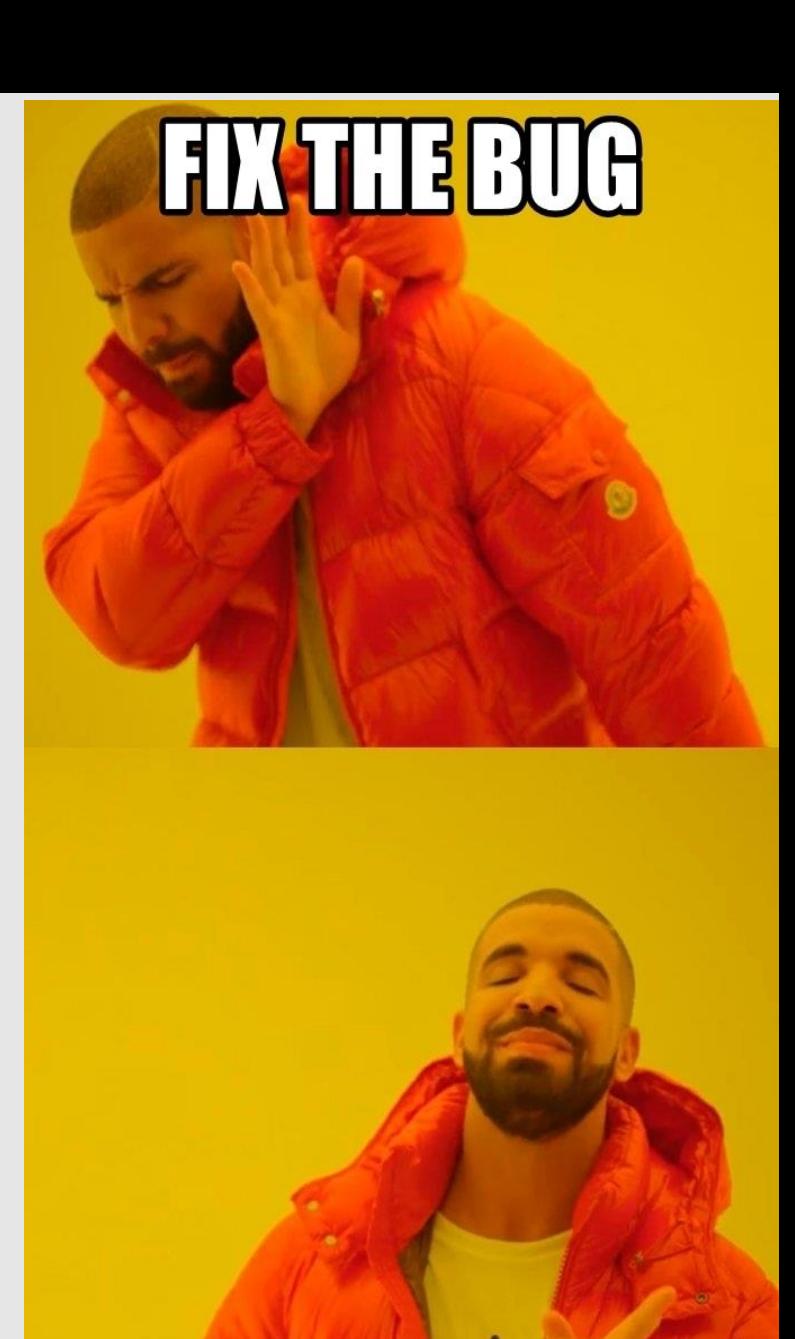

#### *Príkazy riadenia– try – catch*

**TEARE GATGLE** DO OR DO NOTI THERE IS NO memedenerator.net

**try – catch** je naozaj mocný nástroj, no používajte ho s rozumom, **hlavne pri vývoji**. Skúste sa mu **vyhnúť v produkčnom** resp. finálnom riešení.

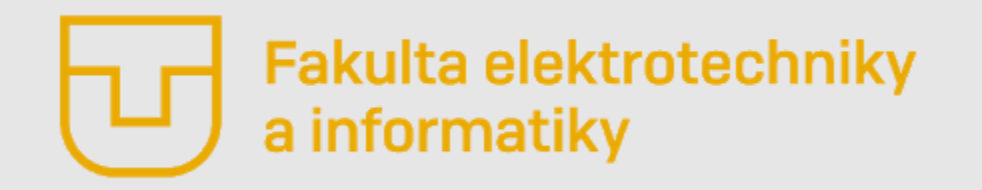

# Úvod do Matlabu

**Prednáška č. 5**

- Riadiace príkazy (if, else a elseif)
- **Príkazy slučiek (while, for a parfor)**
- Vlastné funkcie

**Ing. Ondrej Kováč, PhD.**

# *Slučky/cykly – Úvod*

Pod príkazom slučky resp. cyklu rozumieme taký príkaz, ktorý zabezpečí opakovanie krokov programu dovtedy kým nie je splnená podmienka jeho ukončenia. Poznáme dva, aj z iných programovacích jazykov, dobre známe príkazy cyklu a to **while** a **for**.

Matlab umožňuje aj paralelné výpočty pomocou príkazu **parfor**.

Každú slučku **for** možno vykonať pomocou **while** a naopak.

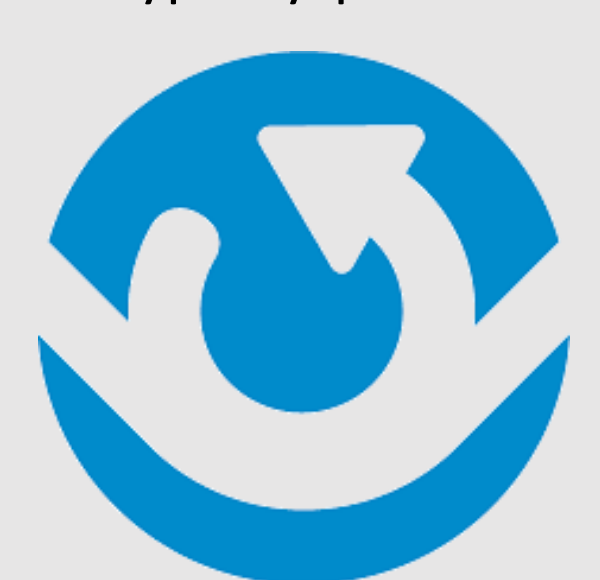

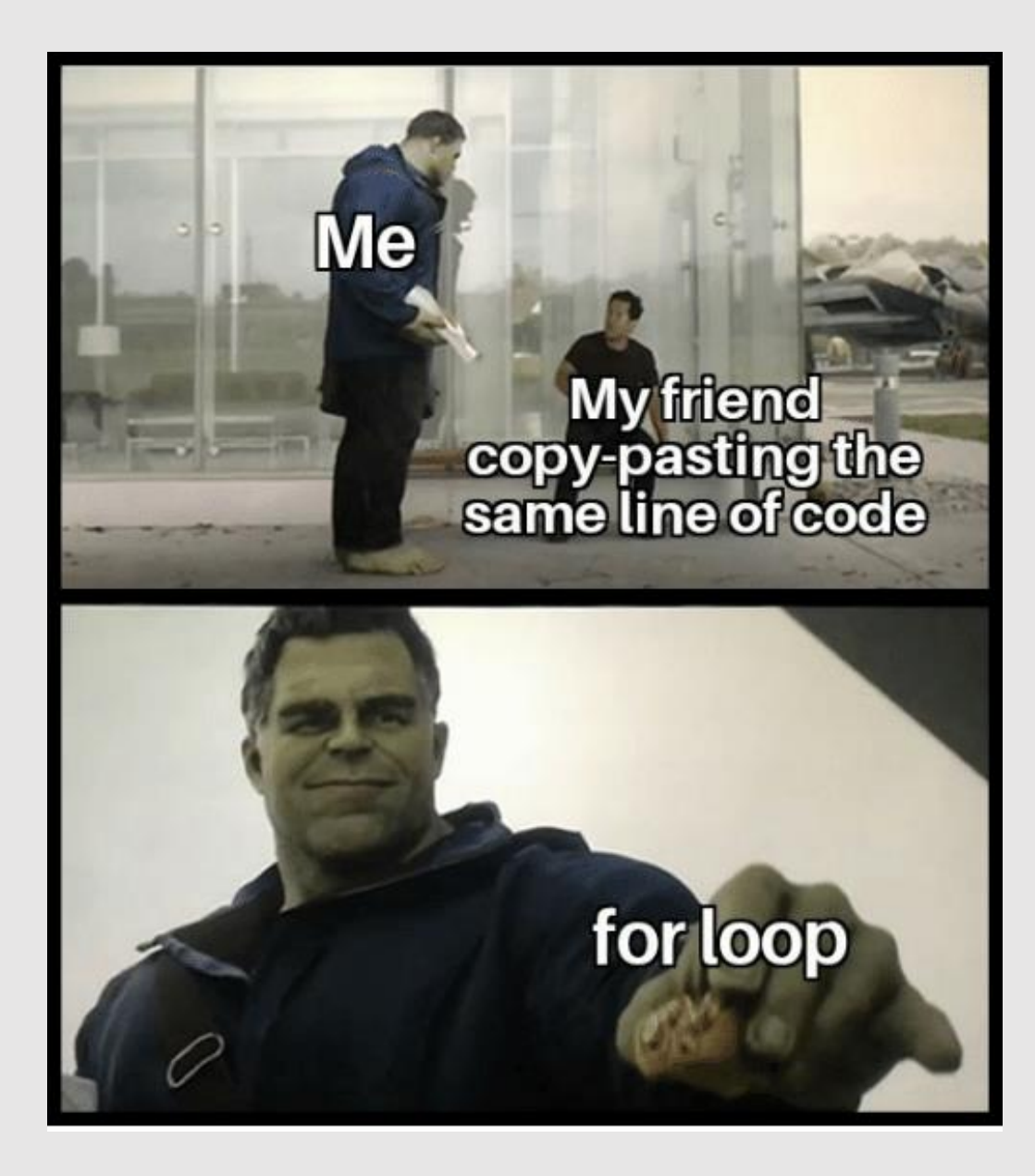

# *Slučky/cykly – while*

- Príkaz **while** sa používa hlavne v tom prípade, kedy nie je známe, koľko krát sa cyklus vykoná.
- Telo príkazu while sa vykonáva dovtedy dokiaľ je podmienka pravdivá.

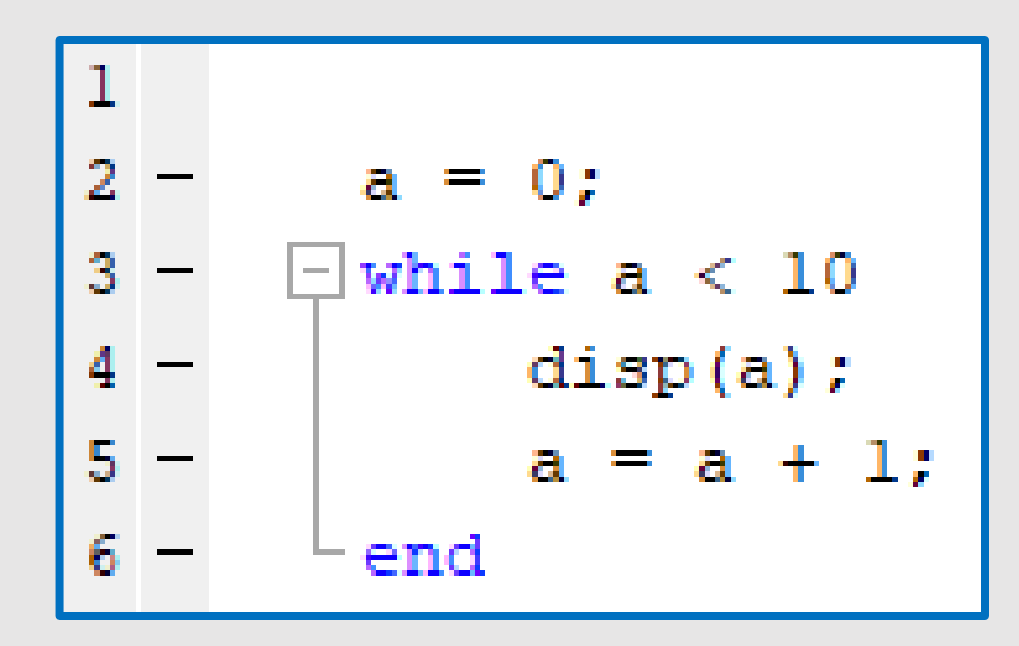

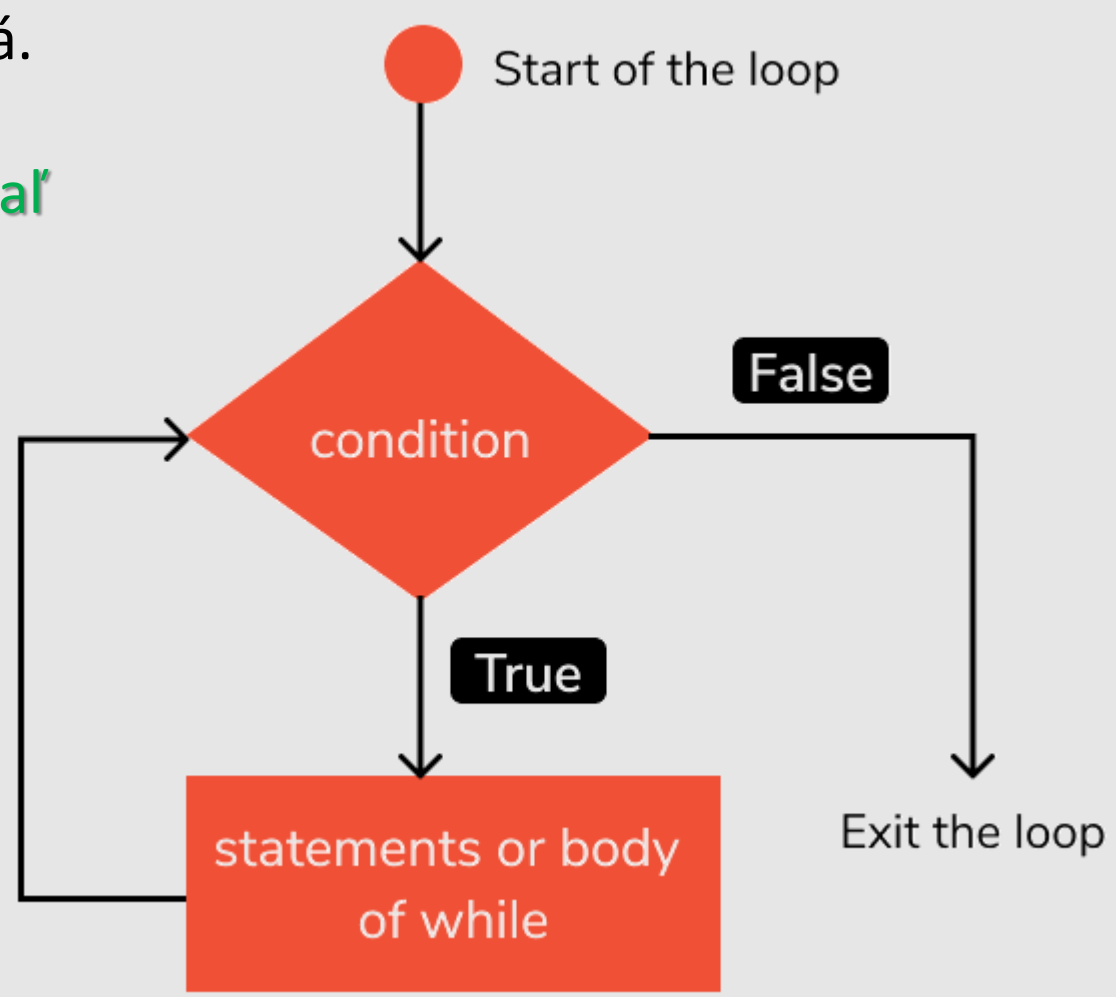

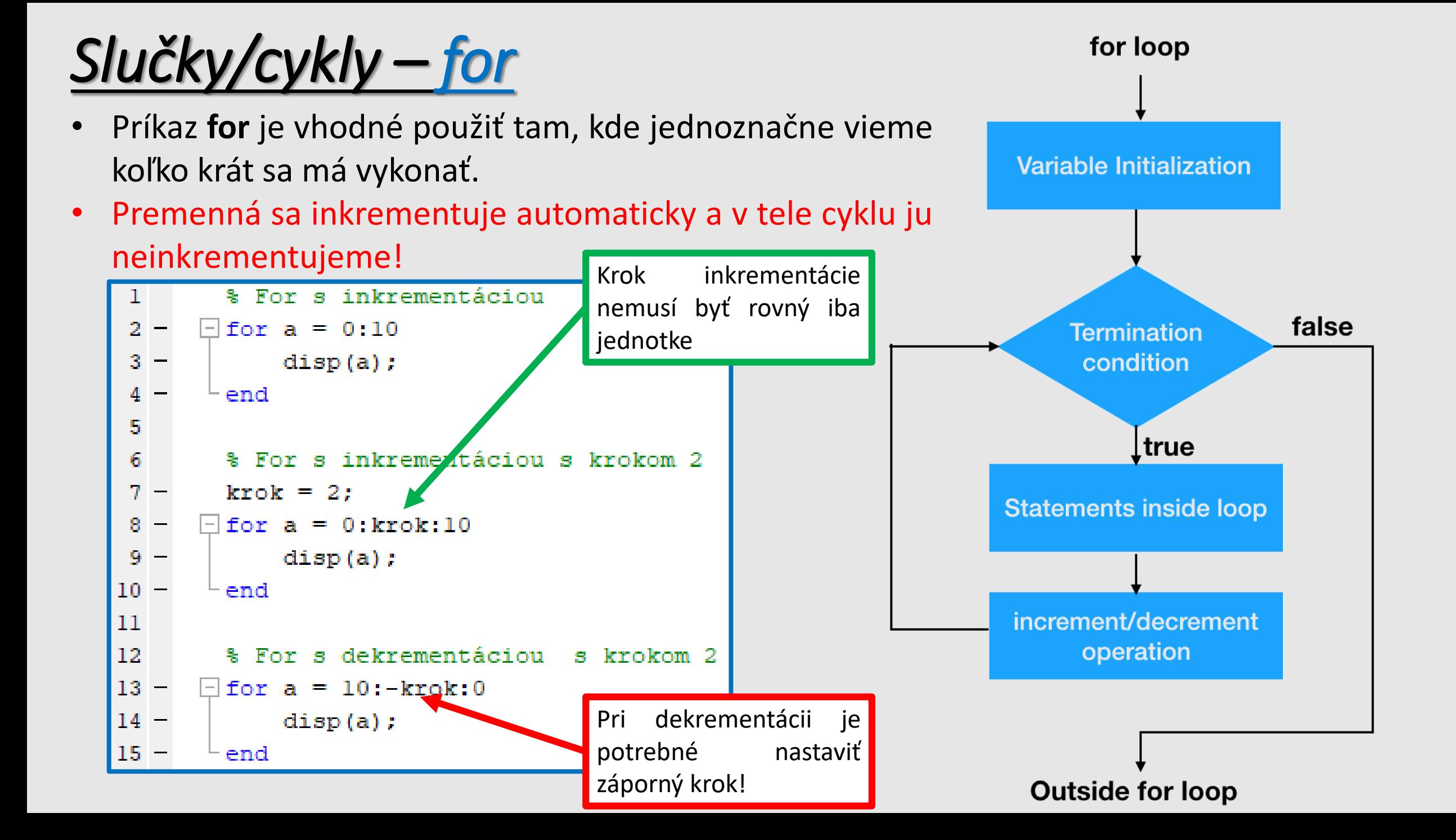

### *Slučky/cykly – paralelné výpočty – parfor*

Matlab štandardne vykonáva príkazy sekvenčne na jednom jadre CPU. Príkaz parfor, ktorý je implementovaný v paralel computing toolboxe, umožňuje vykonávať výpočty paralelne na viacerých jadrách procesora. Pre použitie príkazu parfor však platia isté pravidlá.

- Iterácie cyklu sú vykonávané paralelne, **ale v náhodnom poradí.**
- **Iterácie musia byť po sebe idúce kladné celočíselné hodnoty.**
- **Telo cyklu musí byť nezávislé. Iterácie musia byť na sebe nezávislé.**
- **Cyklus parfor nemožno použiť vo vnútri iného parfor cyklu.**
- Pred spustením príkazu je potrebné spustiť parallel pool pomocou príkazu parpool (automatické).

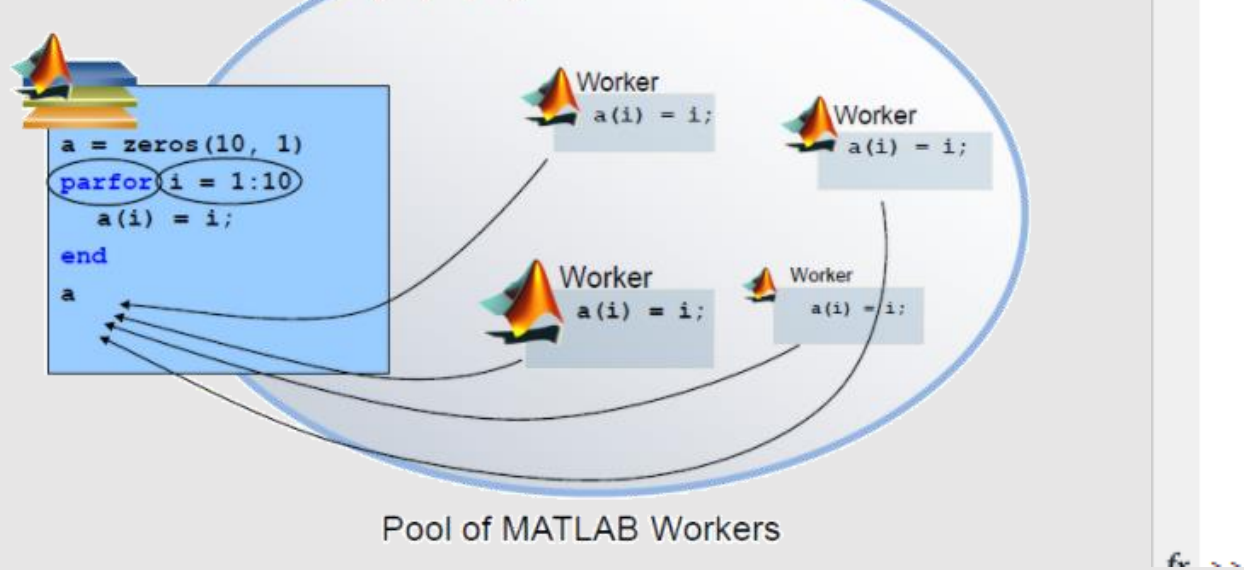

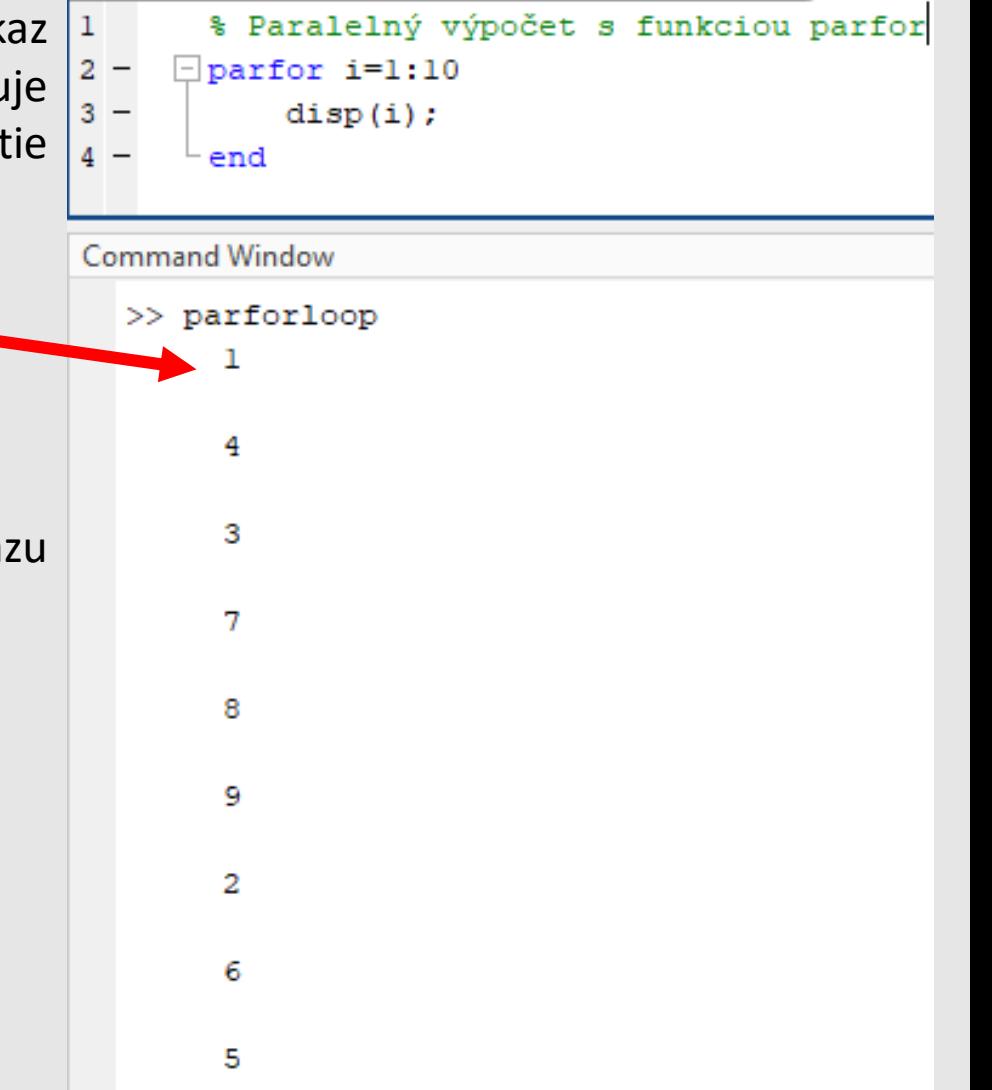

10

# *Slučky/cykly – paralelné výpočty – parfor*

Matlab štandardne vykonáva príkazy sekvenčne na jednom jadre CPU. Príkaz parfor, ktorý je implementovaný v paralel computing toolboxe, umožňuje vykonávať výpočty paralelne na viacerých jadrách procesora. Pre použitie príkazu parfor však platia isté pravidlá.

• **Telo cyklu musí byť nezávislé. Iterácie musia byť na sebe nezávislé.**

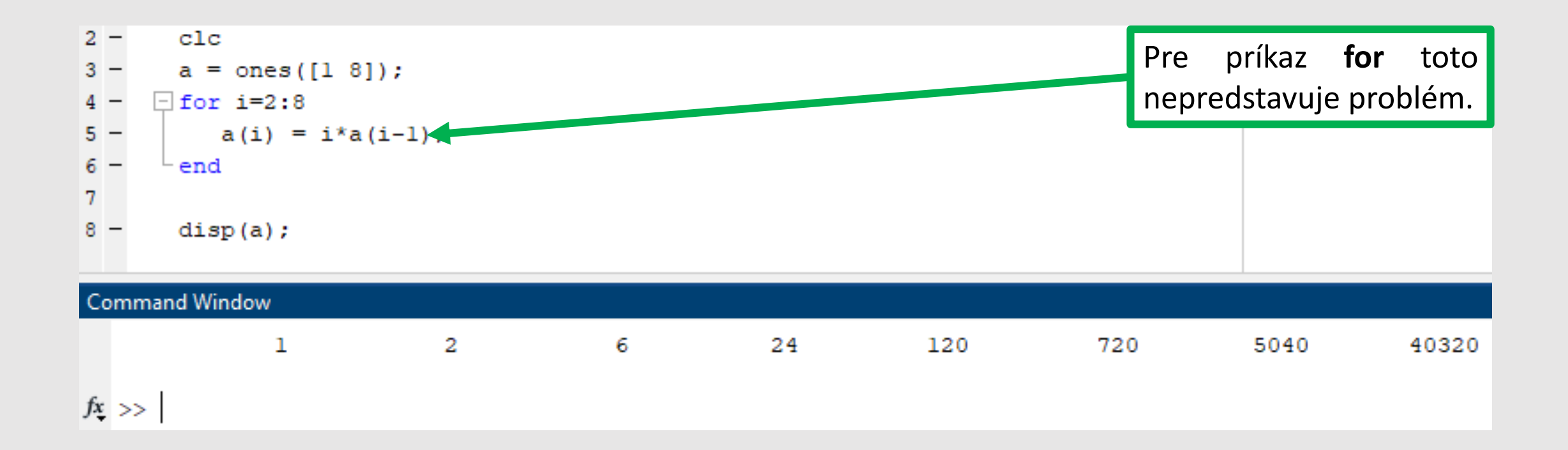

# *Slučky/cykly – paralelné výpočty – parfor*

Matlab štandardne vykonáva príkazy sekvenčne na jednom jadre CPU. Príkaz parfor, ktorý je implementovaný v paralel computing toolboxe, umožňuje vykonávať výpočty paralelne na viacerých jadrách procesora. Pre použitie príkazu parfor však platia isté pravidlá.

• **Telo cyklu musí byť nezávislé. Iterácie musia byť na sebe nezávislé.**

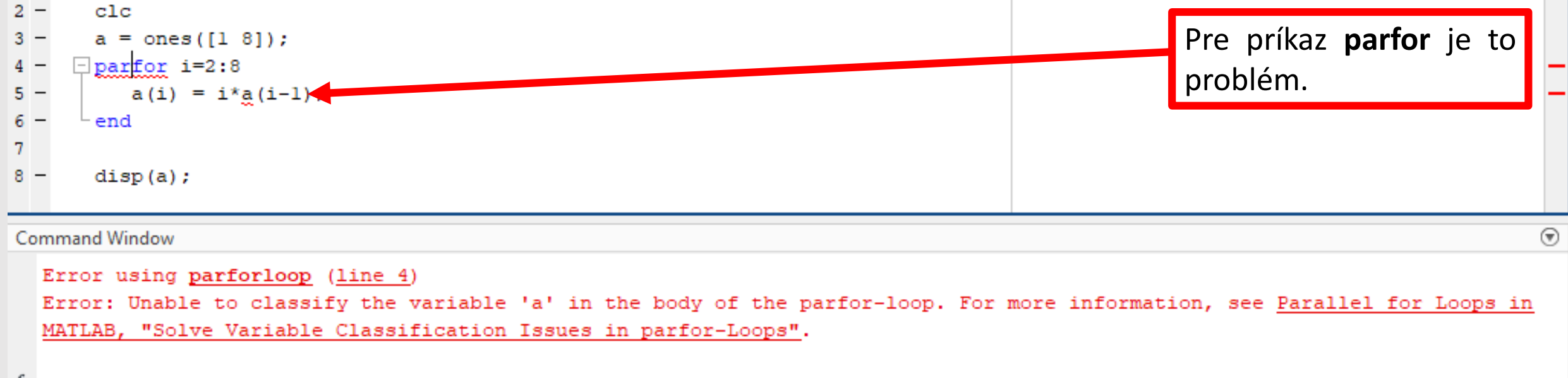

### *Slučky/cykly – Prerušenie slučky a vynechanie iterácie*

- Vykonávanie slučky sa ukončuje vtedy, ak je splnená podmienka jej ukončenia.
- Niekedy je však žiadúce ukončiť slučku skôr, ako je táto podmienka splnená. Na prerušenie behu slučky z jej tela je možné použiť príkaz **break**.
- V prípade, že je potrebné vynechať jednu alebo viac iterácii, je možné použiť príkaz **continue**.
- Po vykonaní príkazu **continue** sa slučka posúva na začiatok ďalšej iterácie.
- V prípade potreby je možné vykonávanie slučky príkazom **pause(***trvanie\_v\_sekundách***)** pozastaviť na definovanú dobu, alebo bez uvedenia času bude slučka pozastavená až do momentu stlačenia tlačidla enter.

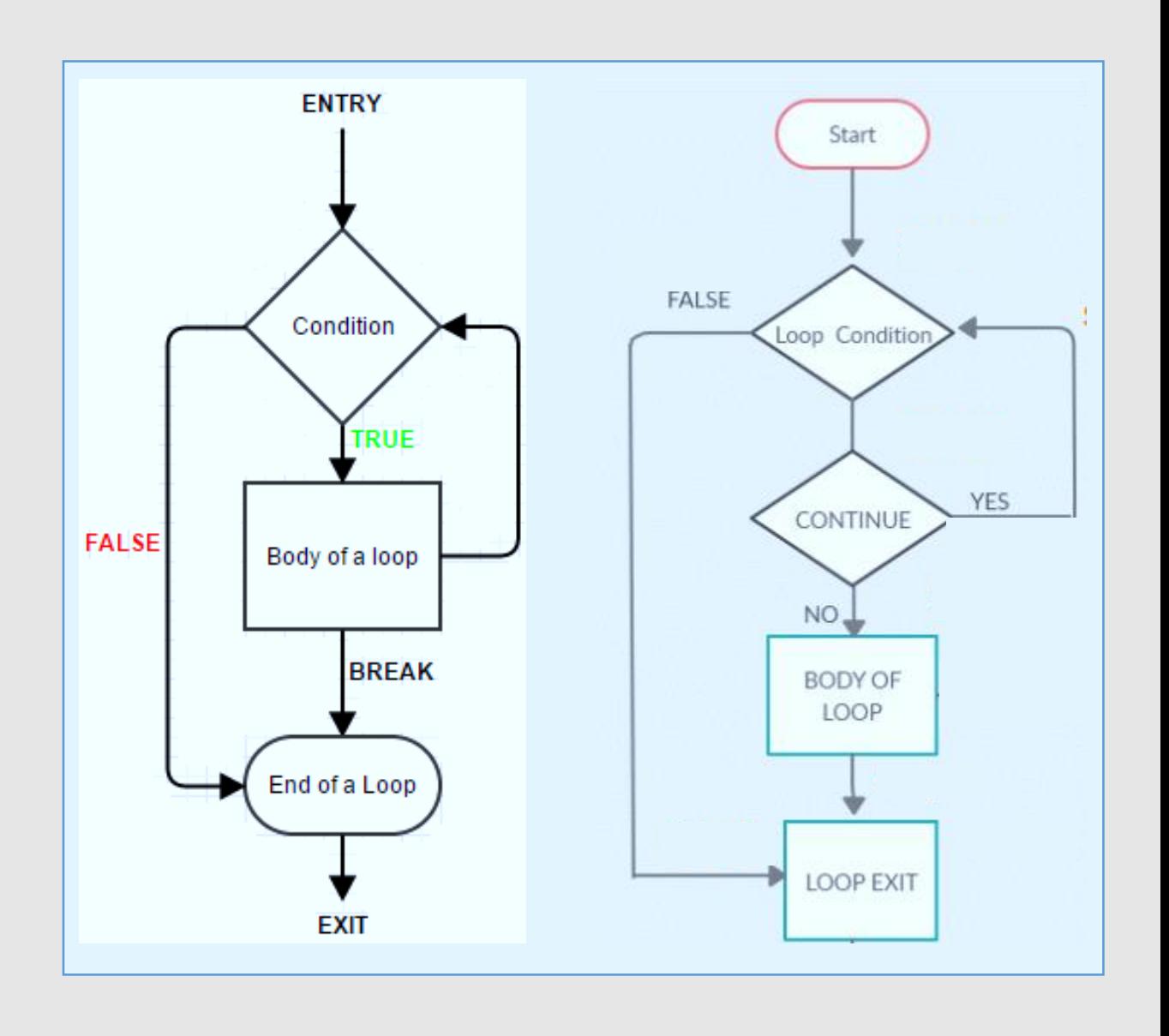

#### *Slučky/cykly – Logické operácie*

Príkazy riadenia a cyklu sú ukončované (ne)splnením podmienky. Len pre zopakovanie, rozlišujeme nasledovné logické operácie:

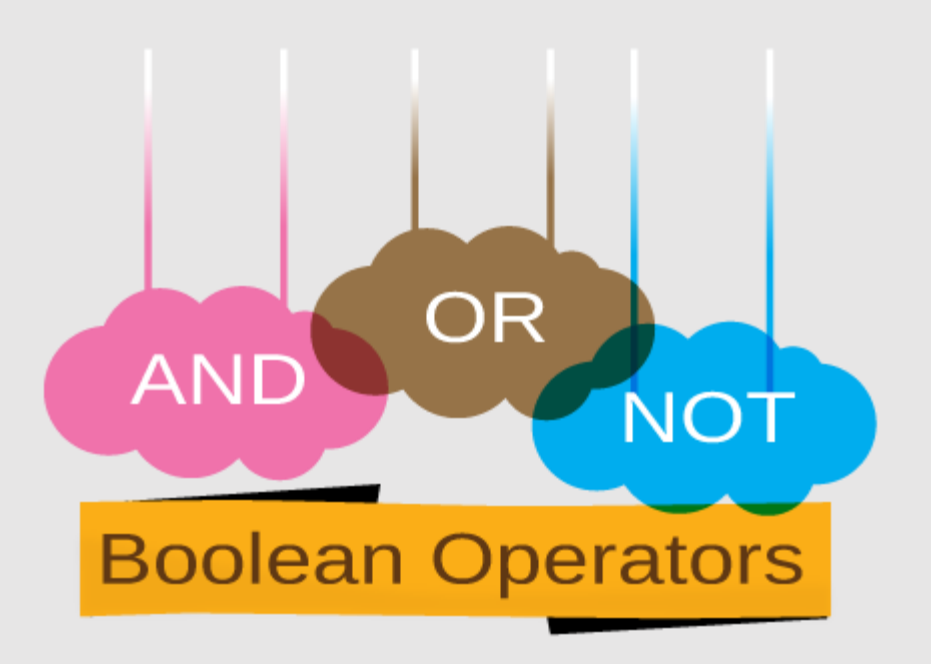

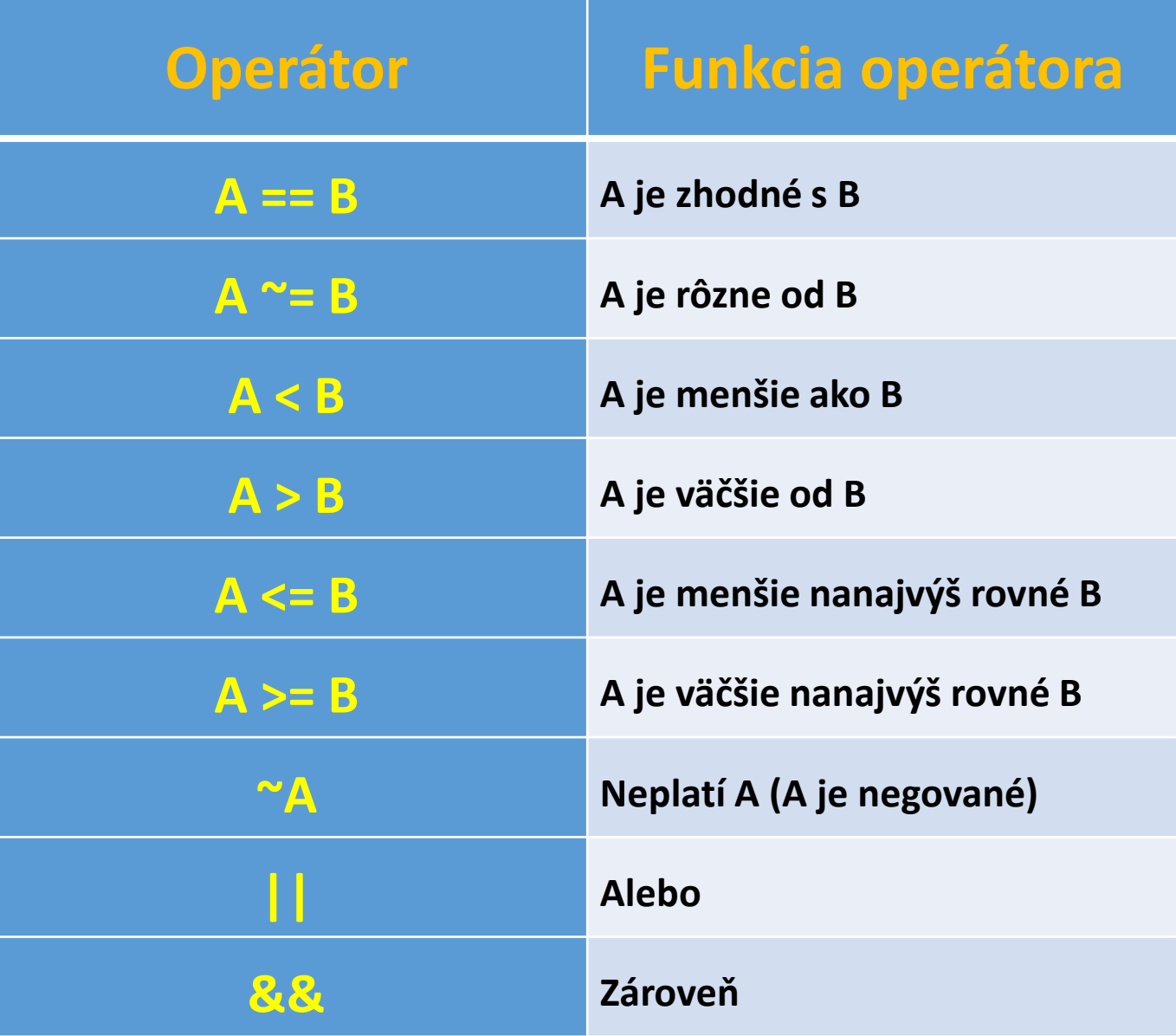

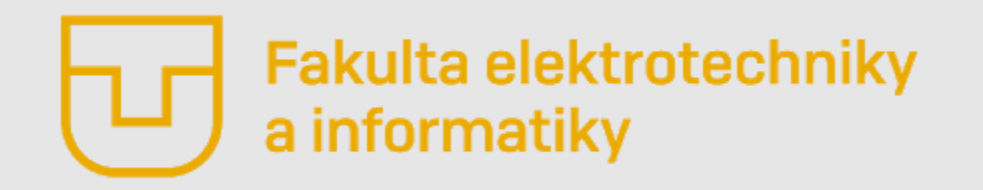

# Úvod do Matlabu

**Prednáška č. 5**

- Riadiace príkazy (if, else a elseif)
- Príkazy slučiek (while, for a parfor)
- **Vlastné funkcie**

**Ing. Ondrej Kováč, PhD.**

# *Vlastné funkcie*

- Na predchádzajúcej prednáške sme sa zaoberali skriptami a ich ladením. Skripty sú vhodné vtedy, ak chceme vykonávať nejakú časť kódu resp. opakovať niekoľko príkazov za sebou bez toho, aby sme to zakaždým zadávali z príkazového riadka.
- **Všetky premenné použité v skripte ostávajú vo workspace dovtedy, pokiaľ ich používateľ nevymaže.**
- Funkcie sa od skriptov líšia tým, že predstavujú ucelený kód, ktorého výsledkom je jedna alebo viacero výstupných premenných.
- Všetky premenné použité v tele funkcie sa po jej ukončení stratia.
- Funkcie majú spravidla viacero vstupných a výstupných premenných.
- Funkcia sa z kódu zavolá v tvare:

#### [vystup1, vystup2, … , vystupN ] = **nazov\_funkcie(**vstup1, vstup2, ..., vstupM**)**

- V Matlabe je možné hovoriť o niekoľkých typoch funkcie
	- **Anonymné funkcie**
	- **Funkcia definovaná vo vnútri skriptu** (Matlab v 2016b a novší).
	- **Regulárna funkcia** definovaná v jednom m-súbore s názvom zhodným s názvom funkcie.
	- **Viaceré funkcie definované v jednom m-súbore**

### *Vlastné funkcie – Anonymne funkcie*

- Anonymné funkcie sú uložené v premennej dátového typu **function\_handle**.
- Anonymné funkcie, tak ako aj ostatné funkcie, majú vstupné a výstupné premenné.
- Definovať anonymnú funkciu môžeme priamo vo vnútri skriptu resp. priamo z príkazového riadku.
- Anonymne funkcie majú svoj význam, ale treba si dávať pozor na to, aby nedochádzalo k zvyšovaniu neprehľadnosti kódu!

Majme napríklad skript, v ktorom je potrebné často vykonávať súčet premennej so súčinom dvoch iných premenných. Vtedy je možné použiť anonymnú funkciu.

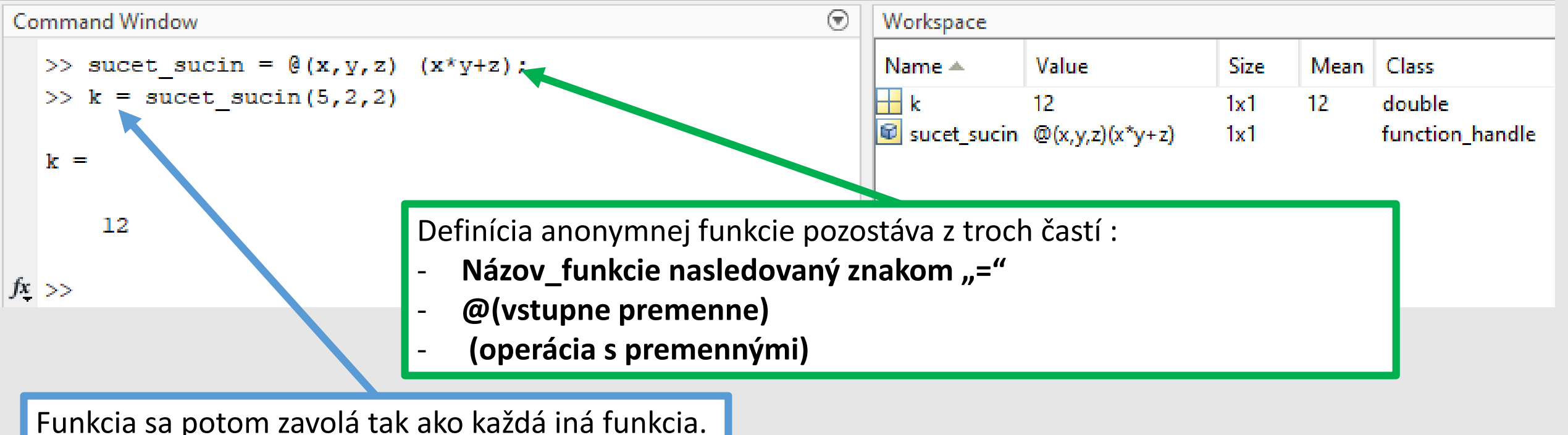

### *Vlastné funkcie – Regulárna funkcia*

Ide o najbežnejšie používaný spôsob definície funkcie a tiež je veľmi dobre spätne podporovaná staršími verziami Matlabu.

- Funkcia je definovaná v jednom m-súbore s názvom zhodným s názvom funkcie.
- Môže mať viac vstupných a výstupných premenných.
- **Je to najprehľadnejšia forma kreovania vlastných funkcii.**

Názov funkcie by mal byť zhodný!

• **Funkcia by vždy mala mať hlavičku, kde sú informácie o jej tvorcovi a hlavne je v nej popísané ako sa má používať!**

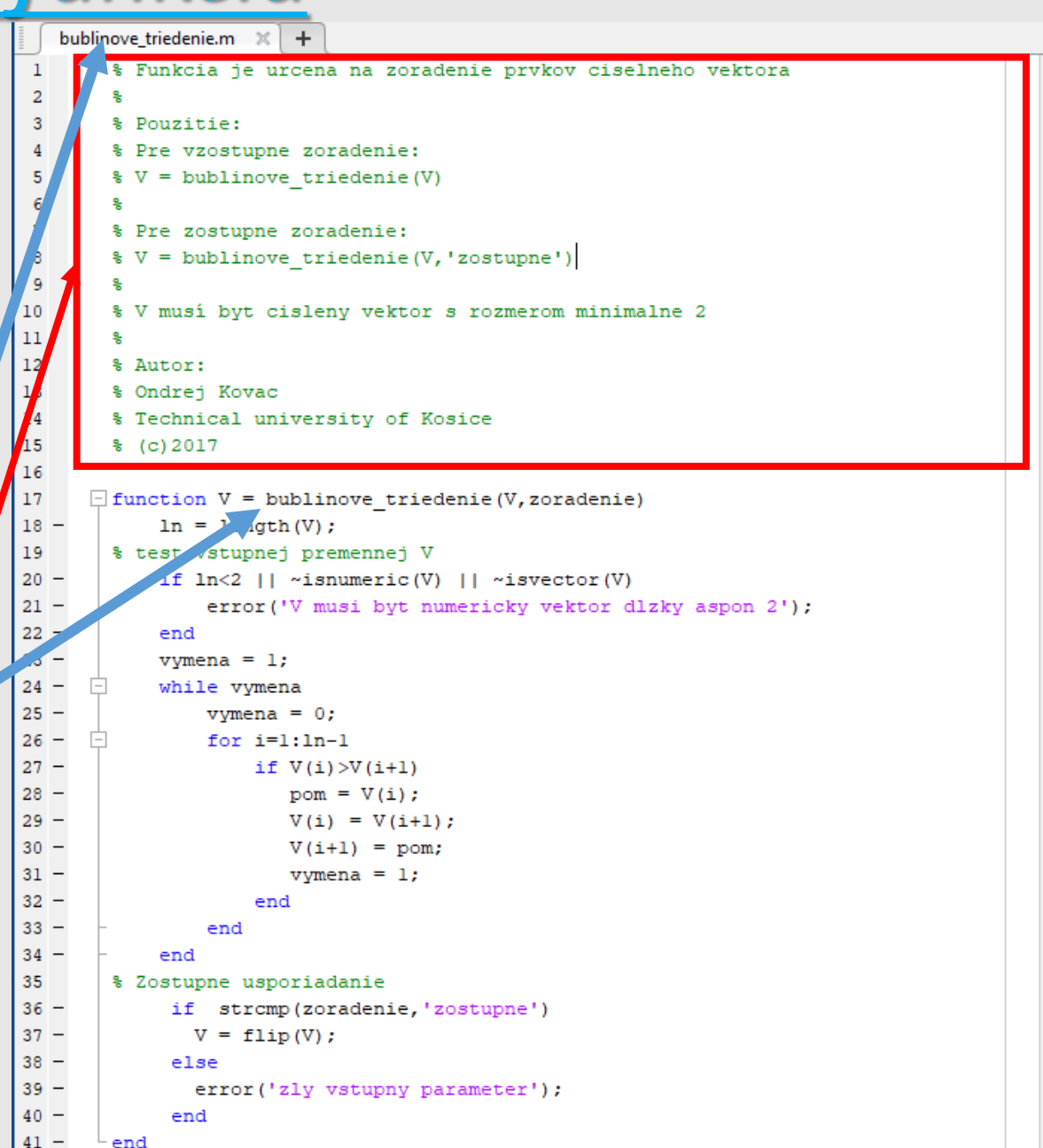

#### *Vlastné funkcie – Regulárna funkcia*

Vždy keď píšeme funkciu, mali by sme myslieť na to, že tá by mala overovať to, či zadané parametre sú také, aké majú byť **(blbuvzdornosť alebo Idiot-proof).**

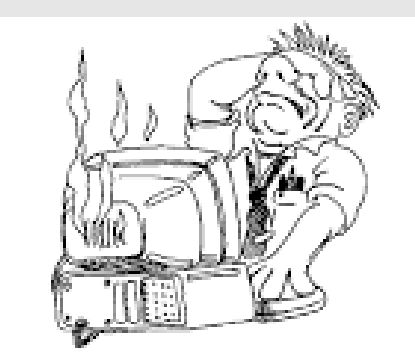

As programmers create bigger and better idiot proof programs, so the universe creates bigger and better idiots!

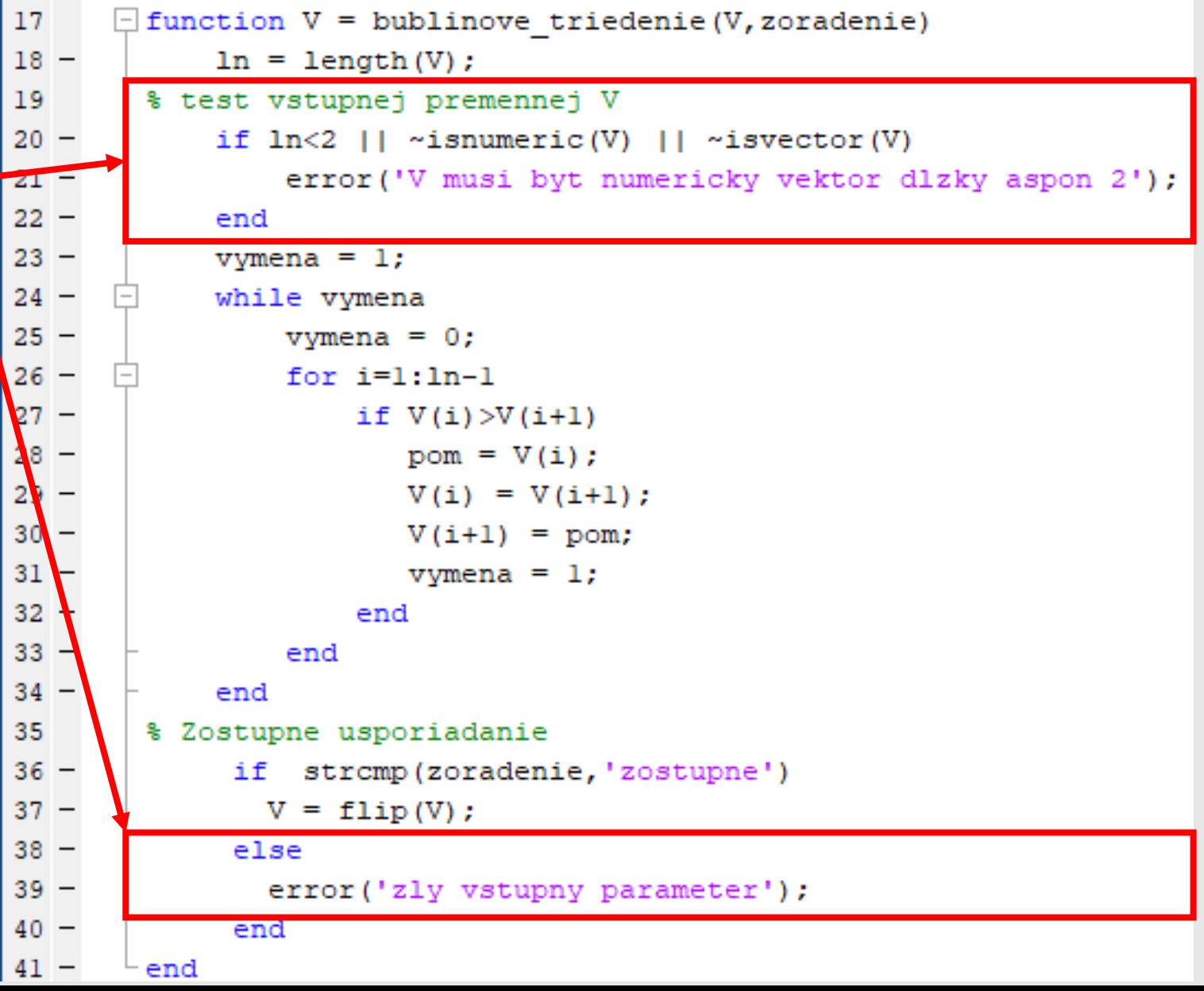

#### *Vlastné funkcie – Funkcia definovaná v súbore so skriptom alebo inou funkciou*

- Táto možnosť je podporovaná v Matlabe verzii 2016b a novšej.
- Túto možnosť využijeme vtedy, ak pracujeme s nie príliš rozsiahlym skriptom a potrebujeme definovať jednoduchú funkciu, ktorú už ale nie je vhodné definovať pomocou anonymnej funkcie.

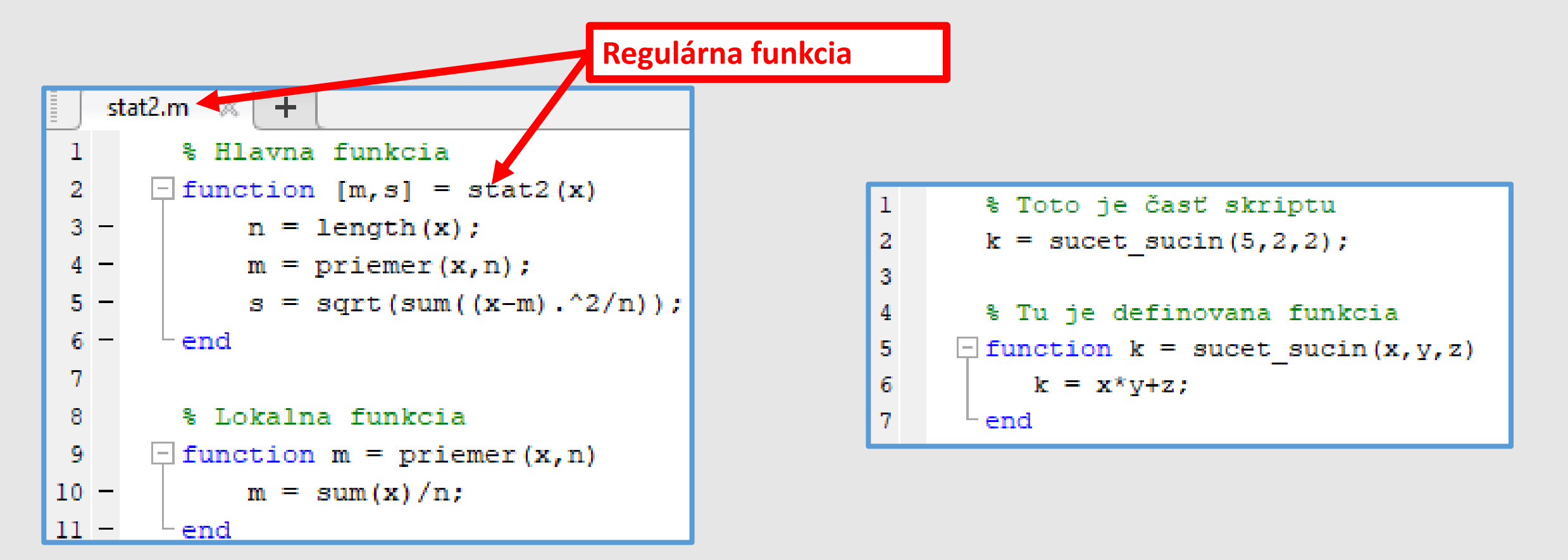

#### *Vlastné funkcie – Niektoré užitočné funkcie*

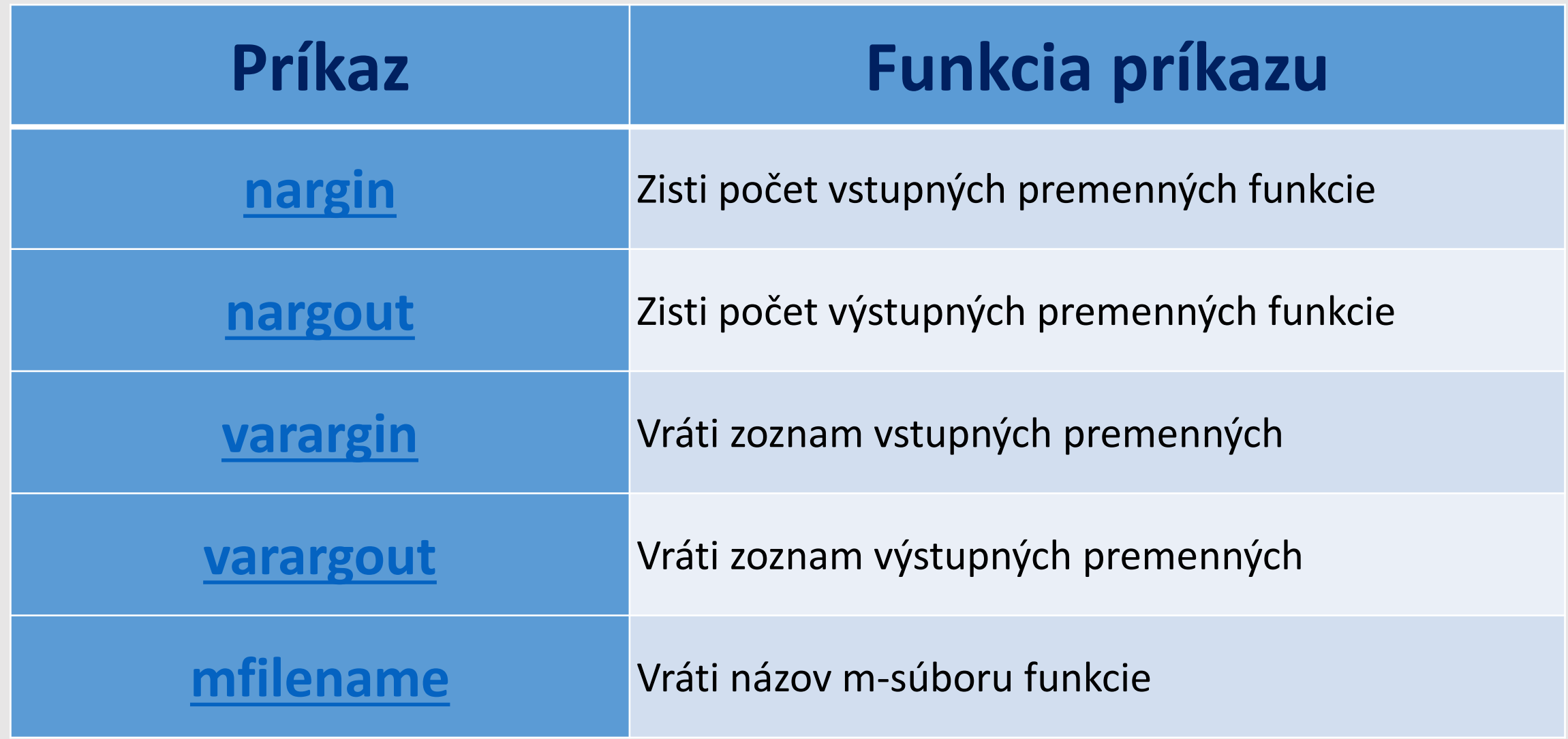

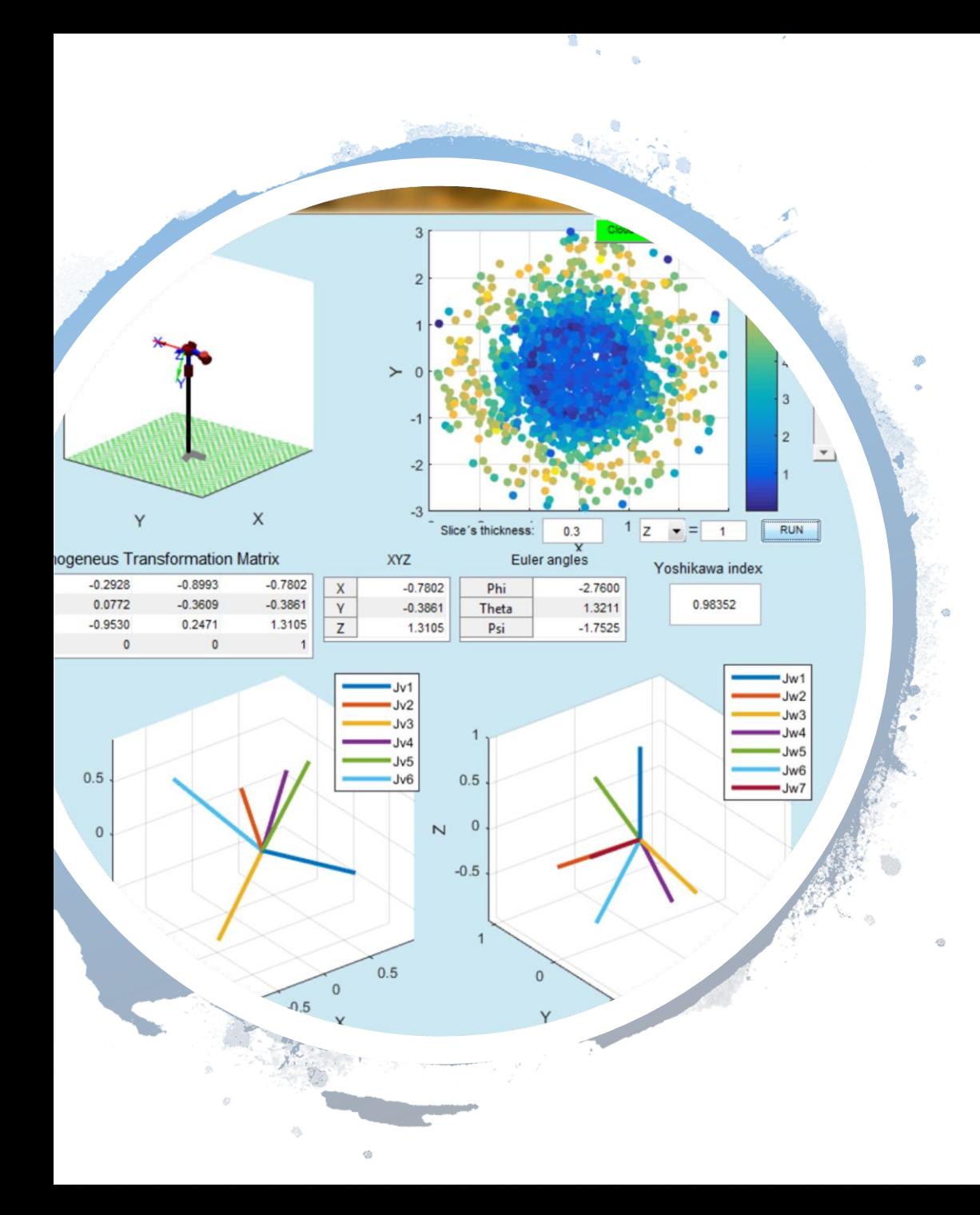

# *Nabudúce*

- *Návrh grafického použivateľského prostredia GUI*
- *Nástroj GUIDE*